# **CSS** Einführung

**www.informatikzentrale.de** 

# HTML (XHTML, HTML 5)

"Beschreibt" das Dokument in struktureller und inhaltlicher Hinsicht und definiert bspw.:

- Absätze
- Überschriften
- Meta-Informationen
- Listen

usw. 

### CSS

### *"Cascading Style Sheets"*

"Gestaltet" das Dokument in grafischer Hinsicht:

- Textformatierung
- Positionen
- Rahmen
- (Hintergrund-)Farben

### Beispiel: css Zen Garden *csszengarden.com*

#### **Gleicher HTML-Quelltext, unterschiedliche Layouts!**

### Beispiel: css Zen Garden

CSS ZEN GARDEN

The Beauty of CSS Design

A demonstration of what can be accomplished through CSS-based design. Select any style sheet from the list to load it into this page. Download the example HTML FILE and LCSS FILE

#### THE ROAD TO ENLIGHTENMENT

Littering a dark and dreary road lay the past relics of browser-specific tags, incompatible DOMs, broken CSS support, and abandoned browsers.

We must clear the mind of the past. Web enlightenment has been achieved thanks to the tireless efforts of folk like the W3C, WASP, and the major browser creators.

The CSS Zen Garden invites you to relax and meditate on the important lessons of the masters. Begin to see with clarity. Learn to use the time-honored techniques in new and invigorating fashion. Become one with the web.

MID CENTURY **MODERN**  $bv$  Andrew Lohman

**VIEW ALL DESIGNS** 

**GARMENTS**  $bv$  Dan Mall

**STEEL**  $b$ <sup>v</sup> Steffen Knoeller

APOTHECARY by Trent Walton

**SCREEN FILLER**  $by$  Elliot Jay Stocks

**FOUNTAIN KISS** 

www.informatikzentrale.de

## Beispiel: css Zen Garden

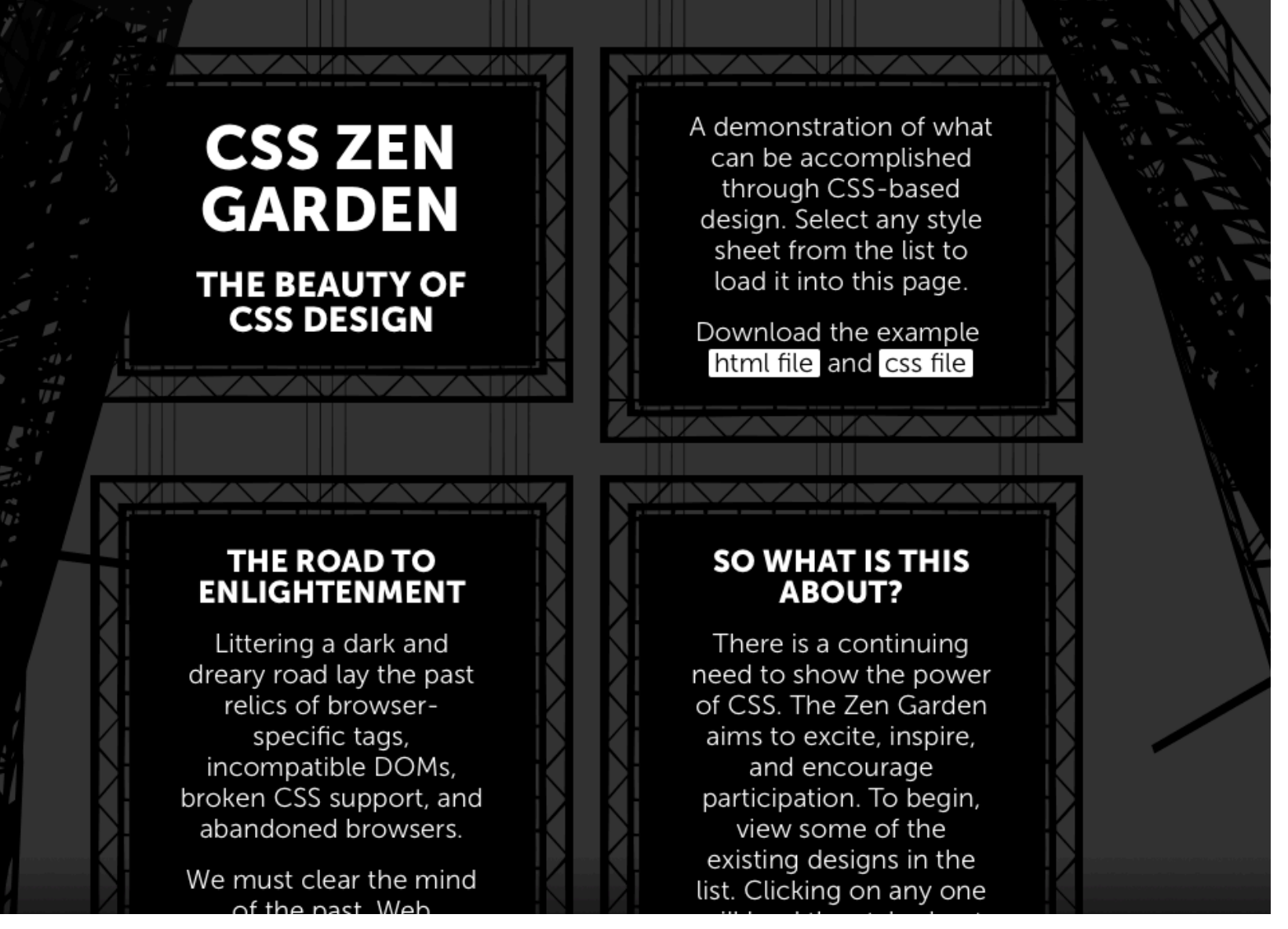

### Beispiel: css Zen Garden *Quelltext*

```
<body id="css-zen-garden">
<div class="page-wrapper">
```

```
<section class="intro" id="zen-intro">
  <header role="banner">
     <h1>CSS Zen Garden</h1>
     <h2>The Beauty ...</h2>
  </header>
```
<div class="summary" id="zen-summary" ...>  $p>A$  demonstration of what can be  $\ldots$ </p> <p>Download the example ...</p>  $\langle$ div $>$